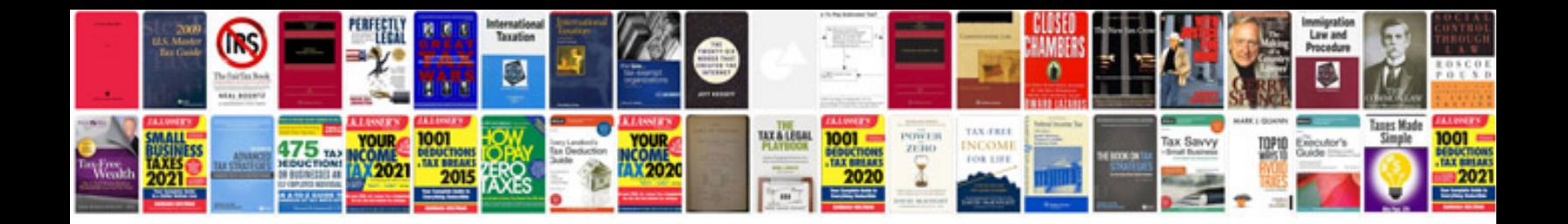

**Cupcake business plan sample**

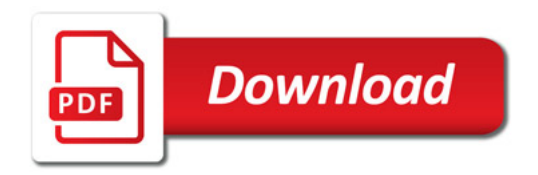

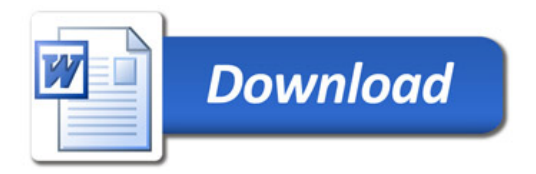